WEB 会員情報管理システム入力方法

JPTEC 北海道事務局

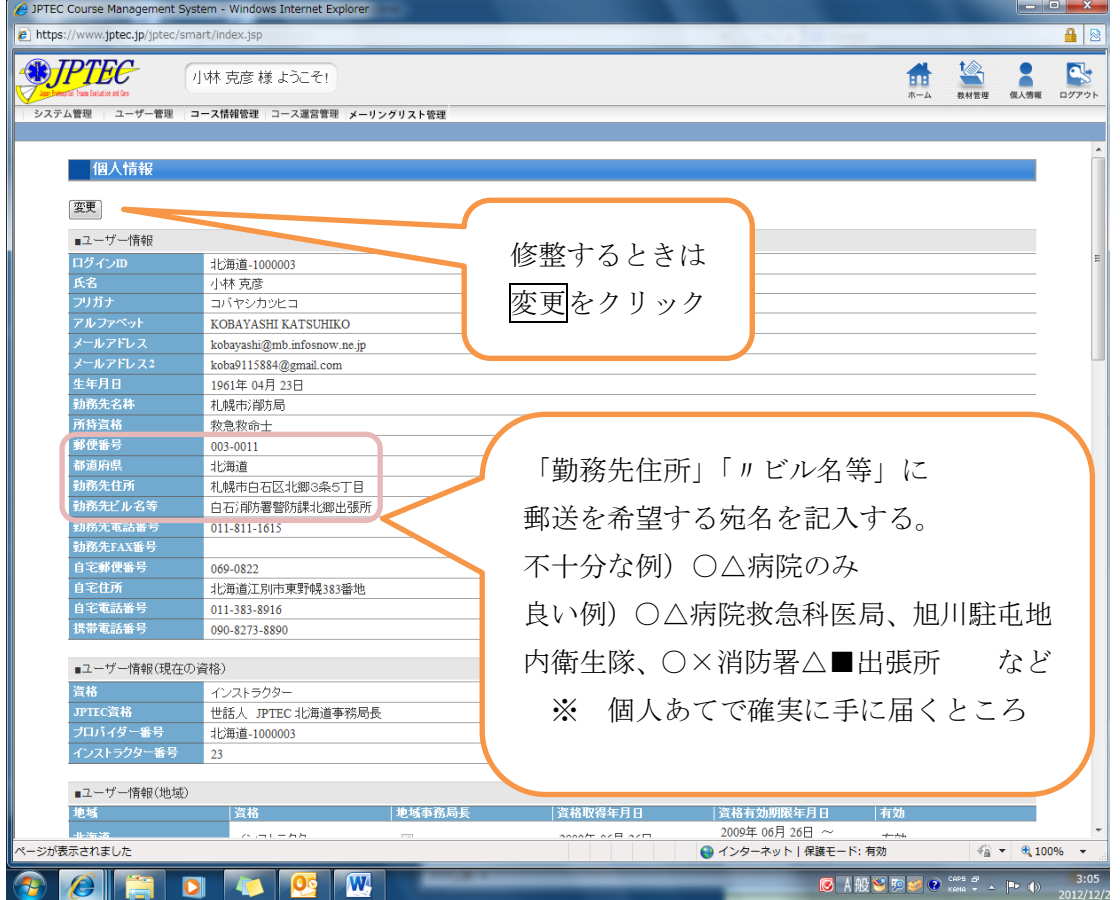

## <http://www.jptec.jp/instlogon.html>

認定証郵送のための宛先は WEB システムのデータベースから抽出します 原則は「勤務先住所」に郵送します。

※大病院や自衛隊駐屯地等では所属先(部署)が明確に記載されてないと個人には届きま せん。また、個人情報保護の観点から自宅のデータはダウンロードできない仕様になって ます。

=例外的に認定証を職場以外の自宅等に送ってほしいかた=

「勤務先住所」に自宅等住所、共同住宅等の場合「勤務先ビル名等」に建物名 を記載してください。